<span id="page-0-0"></span>**Android**

## **Table des matières**

• [introduction](#page-0-0)

## **Les pages**

[Où sont stockés les fichiers](https://www.abonnel.fr/informatique/android/ou-sont-stockes-les-fichiers)

## **Les sous-catégories**

Pas de sous-catégories.

From: <https://www.abonnel.fr/>- **notes informatique & technologie**

Permanent link: **<https://www.abonnel.fr/informatique/android/index>**

Last update: **2023/02/02 02:10**

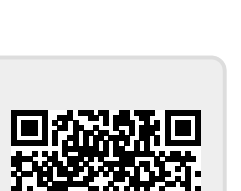